$-2015$  11:36<br> $85U*175$  Sigm 20-JUL-2015 11:36

## OUTPUT RE-ASSIGNMENT PRO TO CONVERT LOAD SWITCH S8 (PHA

(program controller as show

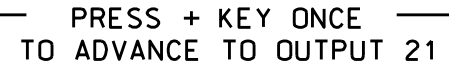

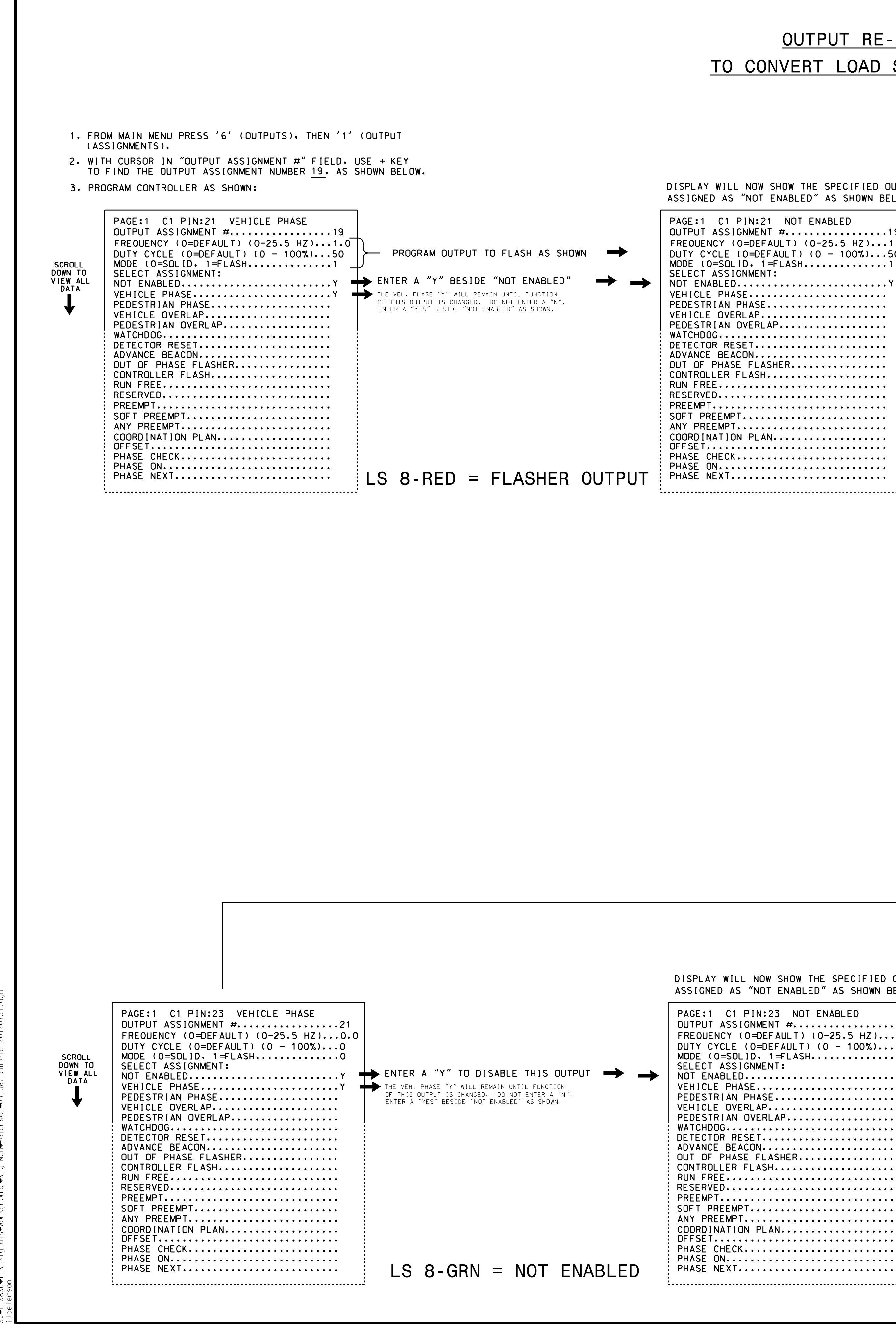

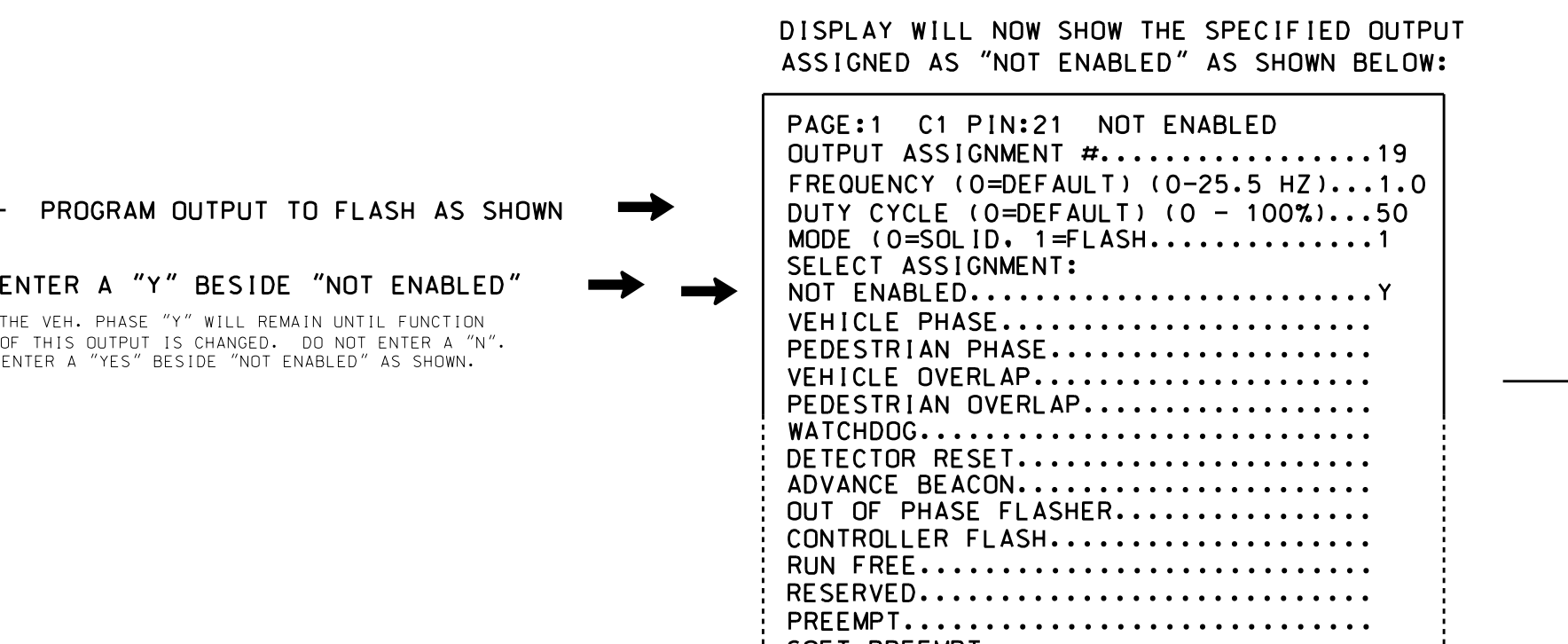

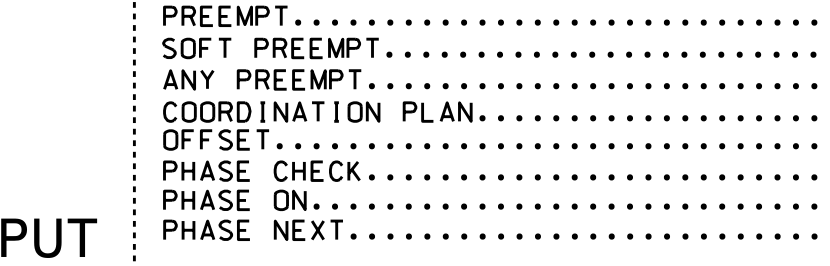

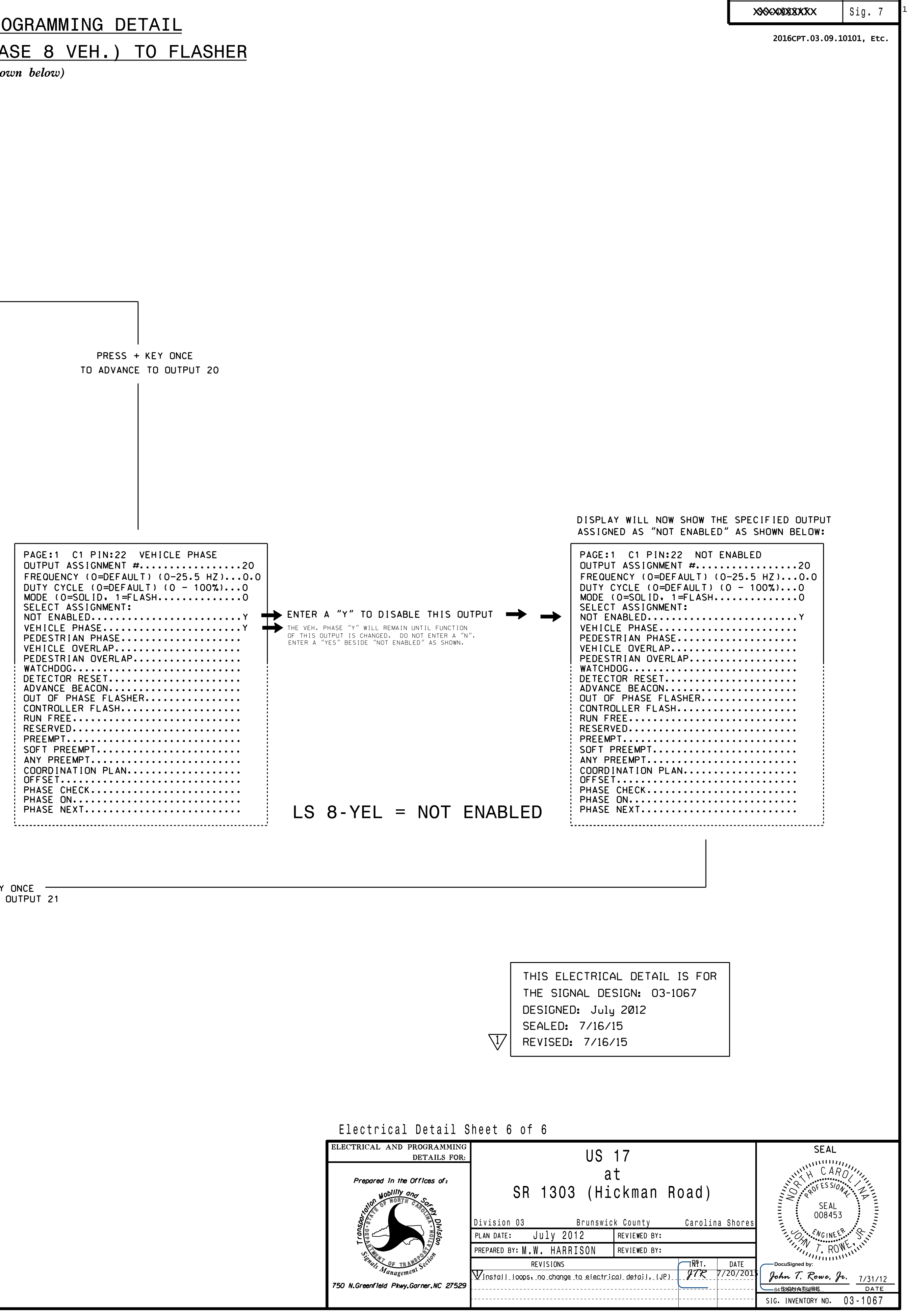

PROJECT REFERENCE NO. | SHEET NO.

![](_page_0_Figure_6.jpeg)

![](_page_0_Picture_2141.jpeg)

DISPLAY WILL NOW SHOW THE SPECIFIED OUTPUT ASSIGNED AS "NOT ENABLED" AS SHOWN BELOW:

![](_page_0_Figure_7.jpeg)